# **CONTROLLING REMOTE WRITERS**

The control of remote writers is similar to the control of CPF print writers. The STRRMTWTR (S/38) and STRRMWTR (AS/400) commands will start a remote writer and CNLRMTWTR (S/38) and CNLRMWTR (AS/400) will stop a remote writer. The DSPRMTSTS (S/38) and DSPRMSTS (AS/400) command will display the status of active Remote Writers.

If the Remote SpoolPrint product library (BRODERICK) is located in an Independent ASP, the user must set the IASP prior to issuing Remote SpoolPrint commands. For more information, refer to Appendix J, ASP Considerations.

For AS/400 TCP operations, the Remote SpoolPrint Server must be started on the receiving system. Use the STRRMSVR and ENDRMSVR commands to do this.

## *Starting Remote Writers*

Use the STRRMTWTR (S/38) and STRRMWTR (AS/400) command to begin monitoring a source outq and transmitting spool entries to a remote system. The STRRMWTR command submits a job using Jobd BRSPL38 in library BRODERICK to subsystem BDS. The remote writer will check the specified outq for available spool entries. Any available spool entries are transmitted to the target system.

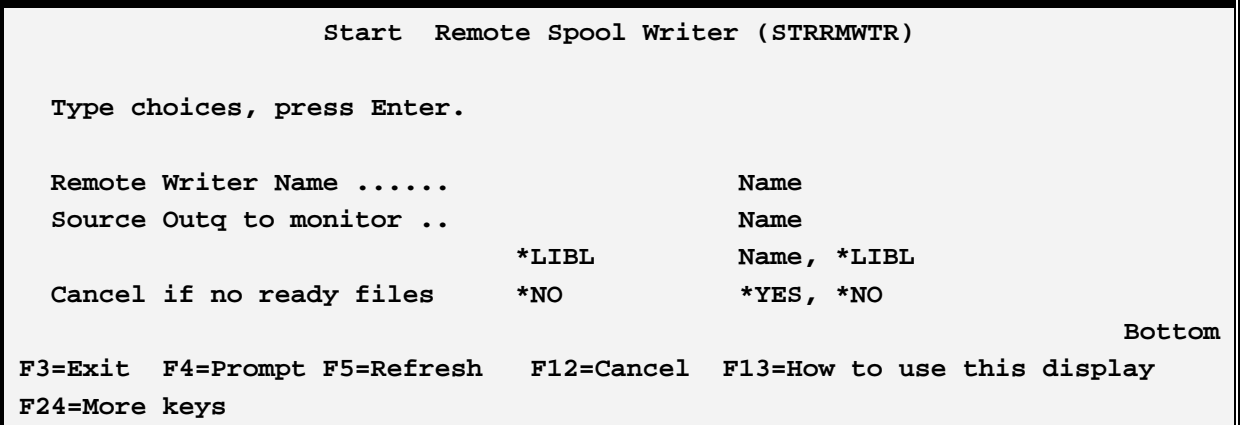

The parameters of the STRRMTWTR (S/38) STRRMWTR (AS/400) command are:

### **RMTWTR Parameter**

Specifies the Remote Writer to be started. The Remote Writer must have been defined using the MNGRMTWTR (S/38) MNGRMWTR (AS/400) commands. The Remote Writer cannot currently be active.

#### **OUTQ Parameter**

Specifies the qualified name of the outq on the source system containing spool entries to be transmitted to the remote system. The outq should not be started to any other writer (Remote Writer or CPF Print Writer).

# **REMOTE SPOOLPRINT 3X/400™**

#### **CNLOPT Parameter**

Specifies if the Remote Writer job is to end when there are no available spool entries to print.

\*NO: The Remote Writer job will not terminate when there are no ready files to transmit.

\*YES: The Remote Writer job will end normally when there are no ready files to transmit. This option is useful if the communications link is dial up.

## *Examples*

The following example starts a remote writer. The outq to be monitored and transmitted is S36P1 in library QGPL. Please note that the target printer and other information describing the characteristics of the remote writer is specified when the remote writer is created.

#### **S/38**

#### **STRRMTWTR RMTWTR(S36P1) OUTQ(S36P1.QGPL) CNLOPT(\*NO)**

#### **AS/400**

**STRRMWTR RMTWTR(S36P1) OUTQ(QGPL/S36P1) CNLOPT(\*NO)** 

### *Stopping Remote Writers*

Use the CNLRMTWTR command to stop a remote writer. If the CNLRMTWTR (S/38) or CNLRMWTR (AS/400) command is issued during transmission of a spool file, termination of the remote writer will occur after the spool file is transmitted to the target system.

```
Cancel Remote Writer (CNLRMWTR) 
  Type choices, press Enter. 
Remote Writer Name .......................... Name 
Wait until ended to continue *NO *YES, *NO
Wait for end Timeout (sec) 1-32767 
Bottom 
F3=Exit F4=Prompt F5=Refresh F12=Cancel F13=How to use this display 
F24=More keys
```
The parameters of the CNLRMTWTR(S/38) and CNLRMWTR(AS/400) are as follows:

#### **RMTWTR Parameter**

# **CONTROLLING REMOTE WRITERS**

Specifies the Remote Writer to be terminated. The Remote Writer must have been defined using the MNGRMWTR(AS/400) or MNGRMTWTR (S/38) command. The Remote Writer must currently be active.

\*ALL: All active Remote Writers will be cancelled.

#### **WAITEND Parameter**

Specifies if the command is to wait until the Remote Writer has ended before continuing.

\*NO: The command will return control to the caller immediately.

\*YES: The command will wait until the Remote Writers have ended before returning control to the caller.

#### **WAITDLY Parameter**

Specifies, if WAITEND(\*YES) is specified, the amount of time in seconds to wait before reporting an error. Specify a number in the range of 1-32767.

**Example**: The following AS/400 example terminates the remote writer S36P1.

#### **CNLRMWTR RMTWTR(S36P1)**

## *Displaying Remote Writer Status*

To display the status of active Remote Writers, use the DSPRMSTS (AS/400) command. The following screen should appear:

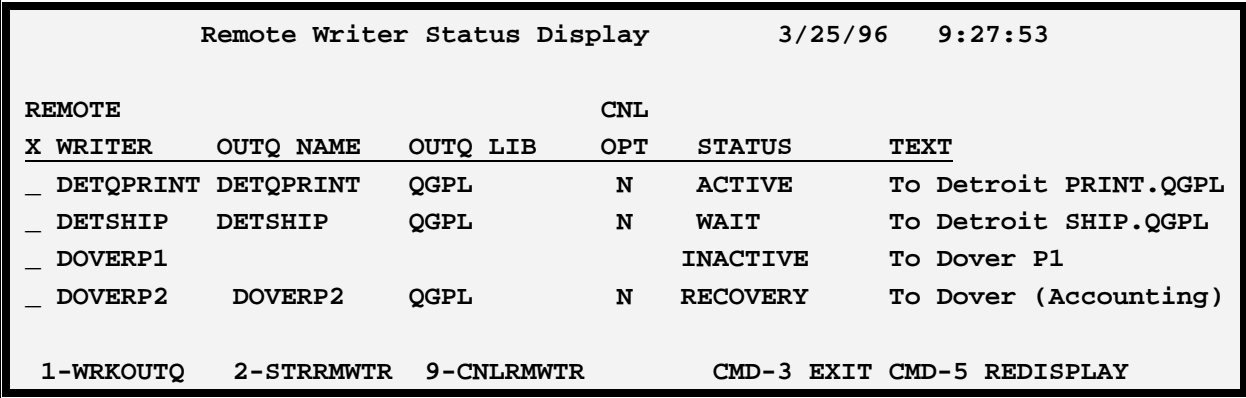

The DSPRMSTS command has the following parameters:

### **X (Option)**

Specify 1 (WRKOUTQ) to display the outq the Remote Writer is monitoring. Specify 2 (STRRMWTR)

# **REMOTE SPOOLPRINT 3X/400™**

to start the Remote Writer. Specify 9 (CNLRMWTR) to cancel a Remote Writer.

### **REMOTE WRITER**

Displays the Remote Writer name.

### **OUTQ NAME, OUTQ LIB**

Shows the outq on the source system which is being monitored by the remote writer. This field was specified on the STRRMWTR command.

### **CNL OPT (Cancel option)**

Shows whether the Remote Writer will end when there are no available entries in the outq being monitored. This field was specified on the STRRMWTR command.

### **STATUS**

Shows the current status of the remote writer.

ACTIVE: The remote writer is currently sending a spool entry to the remote system.

WAIT: The Remote Writer is waiting for available spool entries to be placed into the outq.

INACTIVE: The Remote Writer has not been started.

RECOVERY: The Remote Writer has detected an error while sending a spool entry. The Remote Writer will wait the specified amount of time before retrying the transmission.

CANCEL: A cancel command (CNLRMWTR) has been issued to this Remote Writer. The Remote Writer will end when it finishes sending the current spool entry.

STARTING: The Remote Writer is in the process of starting up.

## *Remote SpoolPrint Server*

The Remote SpoolPrint Server must be started prior to transferring spool entries via TCP into the system. For more information refer to Appendix I, "TCP considerations". Use the STRRMSVR and ENDRMSVR commands to control the server. The STRRMSVR command has no parameters. The ENDRMSVR command has the following parameters:

#### **WAITEND Parameter**

Specifies if the command is to wait until the Remote Writer has ended before continuing.

\*NO: The command will return control to the caller immediately.

\*YES: The command will wait until the Server job has ended before returning control to the caller.

### **WAITDLY Parameter**

# **CONTROLLING REMOTE WRITERS**

Specifies, if WAITEND(\*YES) is specified, the amount of time in seconds to wait before reporting an error. Specify a number in the range of 1-32767.